WEB LAB

# FÜNF DEDIZIERTE SERVER FÜR UNTER 25 EURO PRO MONAT

# Taschengeld-Server

Spätestens wenn komplexe Online-Spiele, umfangreiche Shops oder große zeitkritische Datenbanken anliegen, muss ein eigener Mietserver her. *Internet Professionell* testet die fünf günstigsten.

## VON ACHIM WAGENKNECHT

■ Wer auf seinem Server frei schalten und walten will, kommt um einen dedizierten Server nicht herum. Auf so einem Server können Sie Shops, Skripts, Datenbanken und Online-Spiele nach Herzenslust installieren, ohne dass Ihnen irgendjemand reinredet. Und die Mieten für das virtuelle Eigenheim befinden sich im Sinkflug. *Internet Professionell* testet fünf Angebote, die für weniger als 25 Euro im Monat zu haben sind. Als Betriebssystem kommt entweder Suse oder Debian Linux zum Einsatz.

Auf allen Servern ist eine Bedienoberfläche für den Admin installiert, mit der Sie per Webschnittstelle die wichtigsten Einstellungen vornehmen können. Zusätzlich steht ein vollwertiger Root-Zugriff per SSH zur Verfügung.

Allgemein

Leistungsübersicht

**CONFIXX** 

» Passwort ändern

» Sprachauswahl » Transfervolumen

» Zugriffstatistik

» Servermeldungen

» Übersicht

Um die Vorteile des Root-Zugriffs ausnutzen zu können, sind daher Linux-Kenntnisse unabdingbar. Die wichtigsten Einstellungen lassen sich aber auch ohne Pinguin-Wissen erledigen. Als *root* können Sie buchstäblich alles machen – auch den Server kaputt. In diesem Fall müssen Sie den Server vom Anbieter neu installieren lassen.

## ■ Selber Reseller werden

Auf dem dedizierten Server können Sie alles selbst konfigurieren. Das einzige, was Sie nicht konfigurieren können, ist die Netzwerk-Infrastruktur des Anbieters. Und dieses Hintertürchen nutzen die Provider, um sich abzusichern. So können Sie auf einem dedizierten Server bei 1st Housing zwar einen IRC-ChatServer installieren, aber die virtuelle Plauderstunde wird nicht zustande kommen. Denn im Netzwerk von 1st Housing wird IRC blockiert. Der Grund liegt in einem Phänomen, das die IRCmit der Gamer-Szene teilt: DoS-Angriffe. Sowohl Chatter als auch Gamer sind im Streit wenig zimperlich und greifen feindliche Server gerne mal per Denialof-Service-Attacke an. Aus dem gleichen Grund werden die Server von Elkhouse bei einer DoS-Attacke nach drei Minuten abgeschaltet. [MB]

# Beginner Server/ Root-Server SP733-150

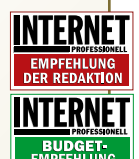

Die beste Leistung im Test liefert der Fast-IT-Beginner Server. Es ist unterm Strich der Schnellste, bietet gute Ausstattung und Netzanbindung. Sind jedoch umfangreiche Datenbank-Abfragen die Regel, sollten Sie zum Elkhouse-Rootserver Basic V1 greifen. Dessen CPU arbeitet mit einer Taktrate von 1400 MHz. Die Budget-Empfehlung bekommt nicht der Server mit der günstigsten Monatsmiete, sondern der mit den günstigsten Gesamtkosten über das erste Jahr – der Netdirekt Root-Server SP733-150.

#### » Neu einloggen Speicherplatz 84 KB (2 MB) » Confixx-Hilfe POP3-Postfächer 0 (1) E-Mail Adressen 0 (1) Transfervolumen November 2004 50,90 MB (12 MB) MySQL-Datenbanken 1 (1) Aktive Leistungen FTP, PHP, PHP-Upload, Perl, CGI/Perl außerhalb cgi-bin Deaktiviert ändern

Allgemeine Informationen

Confixx - Die Oherfläche für Webserver

Die Werte in den Klammern stellen das Maximum dar, das Sie anlegen bzw. verwenden dürfen

Dat

**EMPFEHLUNG**<br>**DER REDAKTION** 

E-Mail

Benutzername web1

Domain(s) abafaktor de

len Benutzer vom Localhost holen. Auch von 100 gleichzeitigen Abfragen lässt sich der Fast IT Server nicht aus dem Takt bringen: Mit durchschnittlich 48 Millisekunden belegt er auch hier den ersten Platz.

Lediglich bei den 1000 parallelen Anfragen und bei MySQL verdrängt Elkhouse Tester im Server vor. Davon stehen noch 15,9 Gigabyte zur Verfügung. Das reicht immer noch locker für ein gut bestücktes Download-Archiv und auch für die umfangreichsten Web-Applikationen in jeder beliebigen Sprache. Der Server läuft unter dem Betriebssystem Suse Linux mit Apache 2. Als Bedienoberfläche für den Systemadministrator kommt das Tool Confixx zum Einsatz. Da es sich dabei nur um die Standard-Variante handelt, halten sich die Einstellmöglichkeiten in Grenzen. Lediglich Anbieter, Datenbanken und Statistik stehen zur Verfügung.

Beim Security Scan mit Nessus finden die Tester zwei Sicherheitslücken, und die MySQL-Konsole ist ohne Passwort zugänglich. Wenn Sie diesen Server buchen, sollten Sie sich also zuerst eine Stunde Zeit nehmen und diese Lücken schließen.

Fazit. Fast IT bietet den schnellsten Server im Test. Auf den 16 Gigabyte freien Festplattenplatz können Sie auch umfangreiche Websites unterbringen.

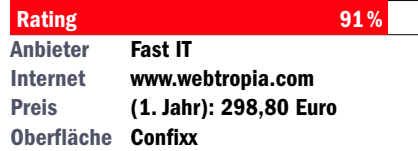

# Fast-IT Beginner Server

Der Düsseldorfer Provider macht seinem Namen im Test alle Ehre und stellt den schnellsten Server des Testfelds.

Im Geschwindigkeitstest belegt Fast IT mit seinem Beginner Server in allen Messreihen den ersten Platz. Die Ping-Zeiten liegen bei durchschnittlich 19,3 Millisekunden. Unsere Testseite wird zum Teil sogar noch schneller ausgeliefert: 14,3 Millisekunden sind Rekord. Das ist sogar schneller, als manche Mitbewerber die Testseite mit einem lokaden Beginner Server auf Platz zwei. Hier kann Elkhouse seine überlegene CPU-Power voll ausspielen.

Auch in puncto Zuverlässigkeit muss Fast mit 99,96 Prozent knapp hinter Elkhouse mit 99,98 Prozent zurückstehen. Wer vor allem einen Server mit einer schnellen Netzanbindung sucht, ist hier genau richtig.

Der Pentium III ist mit 863 MHz getaktet, der Speicher mit 256 MByte RAM gut ausgestattet. Festplattenplatz gibt es nur halb so viel wie bei Elkhouse: 20 GByte kündigt Fast IT an, 17,8 finden die

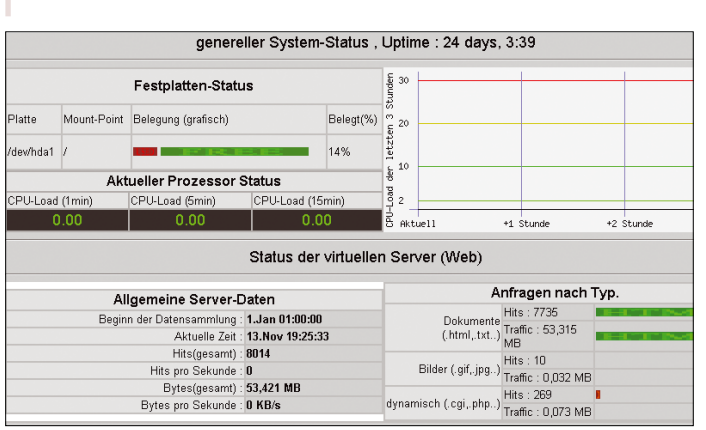

# **Deinprovider** Start Server 150

Fast wäre Michael Kagerbauer, Betreiber von Deinprovider.de, durch unser Testschema gefallen.

Wir hielten ihn irrtümlich für einen Reseller von Netdirekt: Die Server sind identisch ausgestattet, die IP-Adressen ähneln sich und die Messwerte liegen immer nah beieinander. Aber auf Nachfrage versichert der Anbieter, dass er eigene Server betreibt, die lediglich im gleichen Rechenzentrum wie die von Netdirekt stehen. Das bestätigt sich dann auch bei den im Test durchgeführten Ping-Messungen: Die ICMP-Laufzeiten

zwischen Deinprovider und Netdirekt liegen bei 0,2 Millisekunden – so schnell geht das nur, wenn beide Rechner im gleichen Netzwerk hängen. Mit dem Be-

ginner Server liegt Deinprovider im Zuver-

lässigkeitstest dann auch mit 99,24 Prozent einen vollen Prozentpunkt vor Netdirekt. Ansonsten reicht es bei der Geschwindigkeit nur für die Bronze-Medaille: Bei 1000 parallelen Abfragen benötigt der Server 118 Millisekunden für jede Antwort. Im MySQL-Test ist Deinprovider Vorletzter. Das ist kein Wunder, denn die Performance von MySQL hängt stark vom Prozessor ab, und der Pentium III des Beginner Servers ist mit einer Taktung von 731 MHz der zweitlangsamste im Test. Von den versprochenen zehn GByte Festplattenplatz finden die Tester bei näherem Nachprüfen nur 7,2 GByte vor, von denen noch 5,9 frei sind. Der Hauptspeicher ist aber wie angekündigt mit 256 MByte ausgestattet.

Als Bedienoberfläche kommt wie bei Netdirekt das Administrations-Tool Ezad zum Einsatz, das etwas schlichter gestrickt ist als das bekannte Confixx. So ist es hier zum Beispiel nicht möglich, Reseller anzulegen; Sie können lediglich Kunden definieren. Wenn die Reseller-Ebene für Sie eine unnötige Komplikation darstellt, ist das ein Vorteil. Gut: Server-Dienste können über Ezad neu gestartet werden.

Vergleichstest: Lowcost-Server

Der Sicherheitsscan mit Nessus, den die Tester auch hier durchführen, bringt zwei Sicherheitslücken zum Vorschein, eine weitere offenbart sich beim Login auf der MySQL-Konsole: Diese ist nicht durch ein Passwort geschützt. Auch hier sollte man sich, bevor man mit Websites- und -applikationen loslegt, Zeit nehmen und die Sicherheitslücken des Servers schließen.

Fazit. Das teuerste Angebot im Test kann für den hohen Preis nicht ganz überzeugen. Der Server ist zwar zuverlässig und recht sicher, aber insgesamt etwas zu langsam.

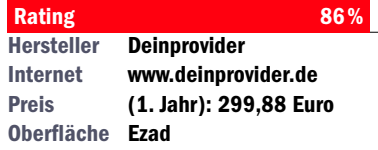

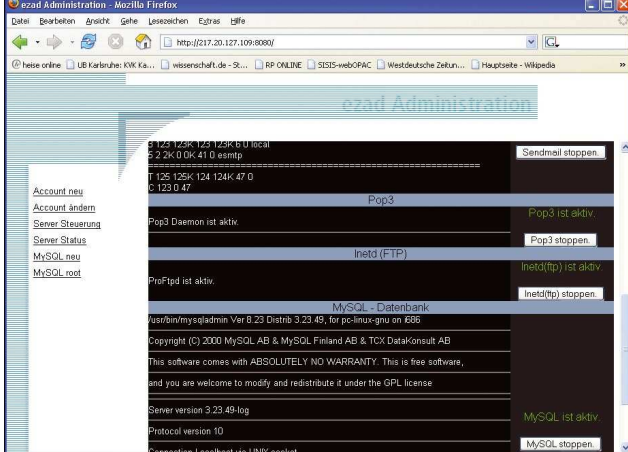

# Netdirekt Root-Server SP733-150

Der Provider Netdirekt erledigt im Testzeitraum eine dringende Reparatur ohne Server-Ausfall.

Netdirekt musste im Testzeitraum eine wichtige Netzwerk-Leitung reparieren und drohte daher vorab per E-Mail nächtliche Ausfallzeiten an. Am nächsten Morgen eine freudige Überraschung: In der Ping-Statistik sind keinerlei Ausfälle zu erkennen. Die defekte Leitung war laut Netdirekt für vereinzelte verlorene

Datenpakete verantwortlich. Tatsächlich liegt die Erreichbarkeit mit im Schnitt 98,18 Prozent unter den Werten der Mitbewerber. Das ändert sich aber auch nach der Reparatur nicht.

Der Prozessor ist bei Netdirekt sogar schneller als im Angebot genannt: Statt der erwarteten Taktfrequenz von 733 MHz meldet der Test-Server 797 MHz. Da-

für finden sich von den versprochenen zehn GByte Festplattenplatz nur 7,2. Frei sind davon noch 5,9. Der RAM ist aber wie zugesagt mit 256 MByte bestückt.

Als Webserver werkelt ein Apache 1.3 unter dem Betriebssystem Debian. Wer nicht unbedingt eines der neuen Features von Apache 2 benötigt, kommt damit locker aus.

Als Bedienoberfläche steht Ezad zur Verfügung, mit dem Sie auch Server-Dienste neu starten können. Wenn Sie als *root* auf dem Server arbeiten wollen, müssen Sie sich erst als *user* anmelden und dann per *su-*Kommando zum *root* er-

nennen. Das ist zwar lästig, erhöht aber die Sicherheit. Die MySQL-Datenbanken werden mit PhpMyAdmin gesteuert. In dessen Startseite brauchen Sie sich nur einmal einzuloggen, danach sind Sie bis zum nächsten Neustart Ihres Client-PCs dauerhaft angemeldet. Das ist bequem, kann allerdings ein Sicherheitsrisiko darstellen. Das Gleiche gilt für die drei Sicherheitslücken, die Nessus im Test meldet, sowie den schon fast üblichen passwortlosen MySQL-Zugang.

In den Geschwindigkeitstests belegt Netdirekt meist den dritten Platz. Bei den Ping-Zeiten ist der Server aber mit 20,5 Millisekunden nur unwesentlich langsamer als der Testsieger Fast IT. Dass Netdirekt die Budget-Empfehlung erhält, liegt weniger an der Monatsmiete von knapp 20 Euro, als vielmehr an den Gesamtkosten fürs erste Jahr: Die liegen nämlich bei unschlagbar günstigen 238,80 Euro.

Fazit. Die Leistung des Netdirekt-Servers liegt im Mittelfeld. Da er aber die günstigsten Gesamtkosten fürs erste Jahr bietet, erhält er die Budget-Empfehlung.

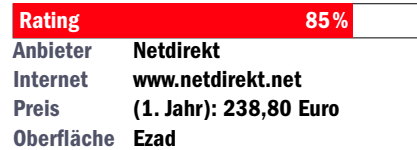

INTERNET PROFESSIONELL ■ www.internet-pro.de ■ JANUAR 2005 51

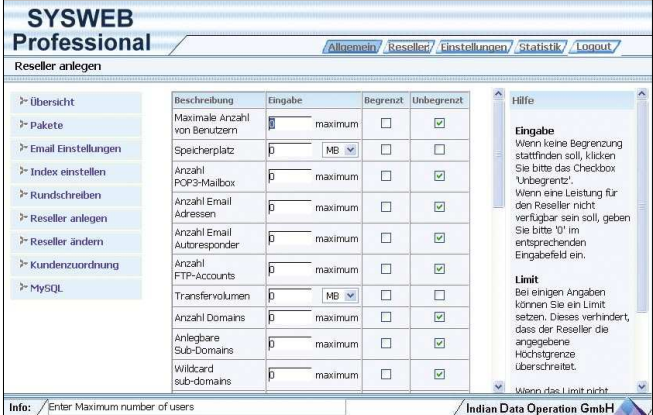

# Elkhouse Rootserver Basic V1

Der Anbieter schickt mit einem Athlon 1900+ mit einer Taktrate von 1363 MHz den schnellsten Prozessor ins Rennen.

Logisch, dass bei solchen Geschwindigkeiten Datenbankabfragen wie am Schnürchen ablaufen. In dieser Disziplin liegt Elkhouse als Sieger mit gut 20 Prozent Vorsprung vor dem zweitplatzierten Fast IT.

Da ist es auch nicht tragisch, dass Elkhouse beim Speicherplatz ein bisschen schummelt: Statt der versprochenen 256 MByte finden die Tester im Server nur

192 MByte. Dass die Festplatte mit 36 GByte knapp unter den angekündigten 40 GByte liegt, zählt bei Festplatten zum Rahmen des Üblichen. Immerhin stehen noch satte 33 GByte für Web-Anwendungen zur Verfügung – die müssen Sie erst mal

voll kriegen. Der Server bietet

also optimale Bedingungen, um Musik und Videos unter die Leute zu bringen – natürlich nur solche Medieninhalte, von denen man auch die Rechte besitzt, versteht sich.

Elkhouse ist auf die Bedienung per Microsoft Internet Explorer ausgelegt. Im Test mit Mozilla Firefox ist der Login-Link auf der Elkhouse-Homepage nicht zu finden. Auch die Bedienoberfläche Sysweb Professional zickt mit Firefox: Nur mit dem Internet Explorer gelingt es im Test, einen Kunden anzulegen.

Überhaupt gibt es ein paar Komplikationen, deren tieferer Grund sich nicht ganz erschließt. So muss die Sysweb-Lizenz des Servers erst aktiviert werden,

die Schlüssel dazu muss man aus den Support-Seiten abfragen. Geradezu absurd wird es bei MySQL: Hier muss der Remote-Zugriff auf die Datenbanken erst freigeschaltet werden – wenig sinnvoll bei einem Server, der ohnehin nur remote administriert wird.

Elkhouse verwendet ein geroutetes Netz statt eines geswitchten, weil im Umfeld der dedizierten Server häufig DDoS-Attacken unternommen wurden. Diese werden jetzt mit Hilfe der Router automatisch ausgefiltert. Der Server ist dann nach drei Minuten down, was dem Betreiber eine überhöhte Traffic-Rechnung erspart. Wer einen Chat- oder Gameserver aufsetzen will, sollte diesen Aspekt bedenken, denn in diesen Szenen treiben sich viele Skript-Kiddies herum. Davon abgesehen ist der Server aber nicht besonders sicher: Acht Sicherheitslücken offenbaren sich beim Testscan mit Nessus.

Fazit: Der optimale Server für CPUlastige oder Speicherplatz-intensive Internet-Anwendungen.

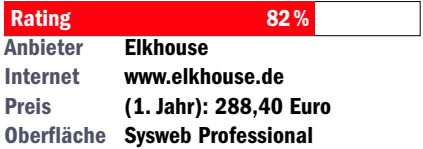

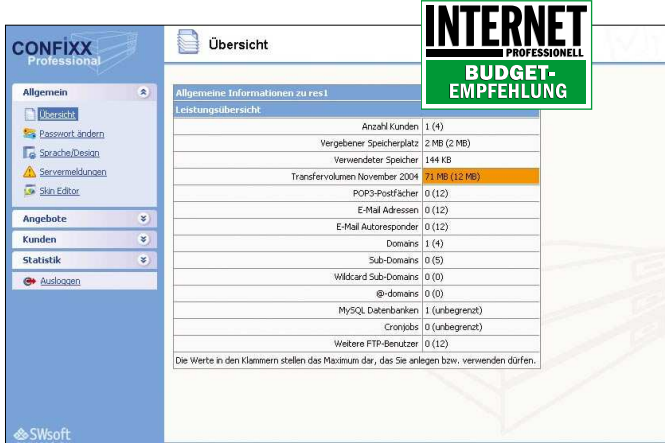

1st Housing 1st Smile

Was 1stHousing für nur 15 Euro Monatsmiete auf die Beine stellt, kann sich ohne Einschränkung sehen lassen.

Zwar ist der Pentium-III-Prozessor mit 547 MHz Taktfrequenz mit Abstand die langsamste CPU im Test, aber wem es vor allem darum geht, auf einem Server frei schalten und walten zu können, der kann hier zugreifen. Das einzige, was das Bild stört, ist die hohe Setup-Gebühr von 99 Euro. Sie treibt die Gesamtkosten für das erste Jahr so weit in die Höhe, dass der Lächel-Server die Budget-Empfehlung verpasst.

Als Bedienoberfläche kommt Confixx Professional zum Einsatz. Damit können Sie Reseller und Endkunden einrichten. Das müssen Sie auch mindestens einmal tun, um Ihre eigenen Web-Anwendungen installieren zu können.

Mit 128 MByte Arbeitsspeicher

und acht GByte Festplatte ist der Rechner insgesamt sparsam ausgestattet. Das ist deutlich weniger, als Gamer oder Videofans zu Hause als Einzelplatz-PC haben. Die Tester finden 8,7 GByte Festplattenplatz vor, von denen noch 6,6 GByte frei sind. Das Betriebssystem ist Suse Linux mit dem Kernel 2.4 und dem Webserver Apache 2.

Bei den Geschwindigkeits-Tests ist 1st Smile meistens das Schlusslicht, lediglich beim Durchlauf mit 100 gleichzeitigen Zugriffen belegt er Platz zwei. Bei 1000 gleichzeitigen Zugriffen auf die Testseite steigt die Reaktionszeit des Servers auf durchschnittlich 170 Millisekunden. Viel mehr als 1000 parallele Requests verkraftet der Server nicht. Er streicht dann mit der Fehlermeldung »Too many open files« die Segel. Das liegt aber nicht an der sparsamen RAM-Ausstattung, denn diese Belastungsgrenze finden wir bei allen getesteten Servern.

Zwischen 1st Smile und Fast IT muss es einmal eine DoS-Attacke gegeben haben, gegen die sich die eine oder andere Seite jetzt schützt. Indiz: Der Versuch, 1000-mal die gleiche Seite in der einen oder anderen Richtung abzurufen, wurde im Test jedes Mal blockiert.

Der langsamste Server im Test ist gleichzeitig der sicherste: Beim Security Scan mit Nessus finden die Tester nur eine einzige Sicherheitslücke. Auch die MySQL-Konsole ist zuverlässig durch ein Passwort geschützt.

Fazit. 1stSmile bietet langsame, aber solide Leistung für kleines Geld. Wenn die Oma die Setup-Gebühren spendiert, dann kann der jugendliche Enkel die laufenden Kosten für seinen Game-Server vom Taschengeld bezahlen.

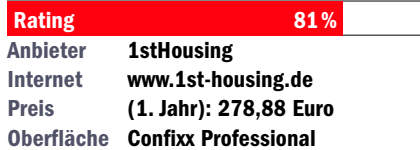

## Vergleichstest: Lowcost-Server

<u> 1999 - Jan Albert Schweizer, Amerikaansk filozof (d. 1984)</u>

# So testet *Internet Professionell*

## ■ Konfiguration (20%)

Wie komfortabel ist die Bedienoberfläche? Muss der Server erst freigeschaltet werden, oder kann man gleich loslegen?

### ■ Ausstattung (20%)

Mit den Linux-Befehlen *hwinfo* und *cat* überprüfen die Tester, ob im Server wirklich drinsteckt, was der Anbieter behauptet.

## ■ Geschwindigkeit (40%)

Das Hauptaugenmerk dieses Tests liegt auf der Geschwindigkeit und Zuverlässigkeit der Server. Eine Woche lang müssen die Kandidaten im Dauer-Ping-Beschuss zeigen, dass sie stets erreichbar sind. Zusätzlich werden sie von sechs verschiedenen Messpunkten einer Geschwindigkeitsmessung unterzogen. Dabei kommen der Apache-Benchmark ab und der Benchmark-Befehl von MySQL zum Einsatz.

## ■ Sicherheit (20%)

Damit Ihr dedizierter Server nicht das Opfer von Cracker-Angriffen wird, sollte er möglichst wenig Schwachstellen haben.

## Gewichtung

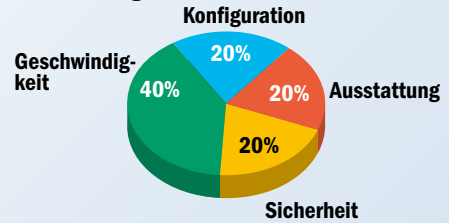

# Nicht im Test

#### **Vom Test ausgenommen sind Sonderangebote und Reseller.**

So hat Alturo ein limitiertes Angebot unter der Preisgrenze für den Test eingereicht. Auf Nachfrage stellte sich aber heraus, dass der Tarif nur gilt, »solange der Vorrat reicht«. Und das wäre laut Alturo voraussichtlich bis Anfang Januar gewesen. Ähnlich sieht es mit den Specials von Greatnet New Media aus *(www.greatnet.de).* Greatnet verkauft immer wieder Restbestände an Servern besonders günstig. Schnäppchenjäger können hier fündig werden. Xantron dagegen entpuppt sich als Reseller von Fast-IT. Ebenso außen vor bleibt das Angebot von DWL-ISP, denn es umfasst nicht ein einziges Byte Traffic.

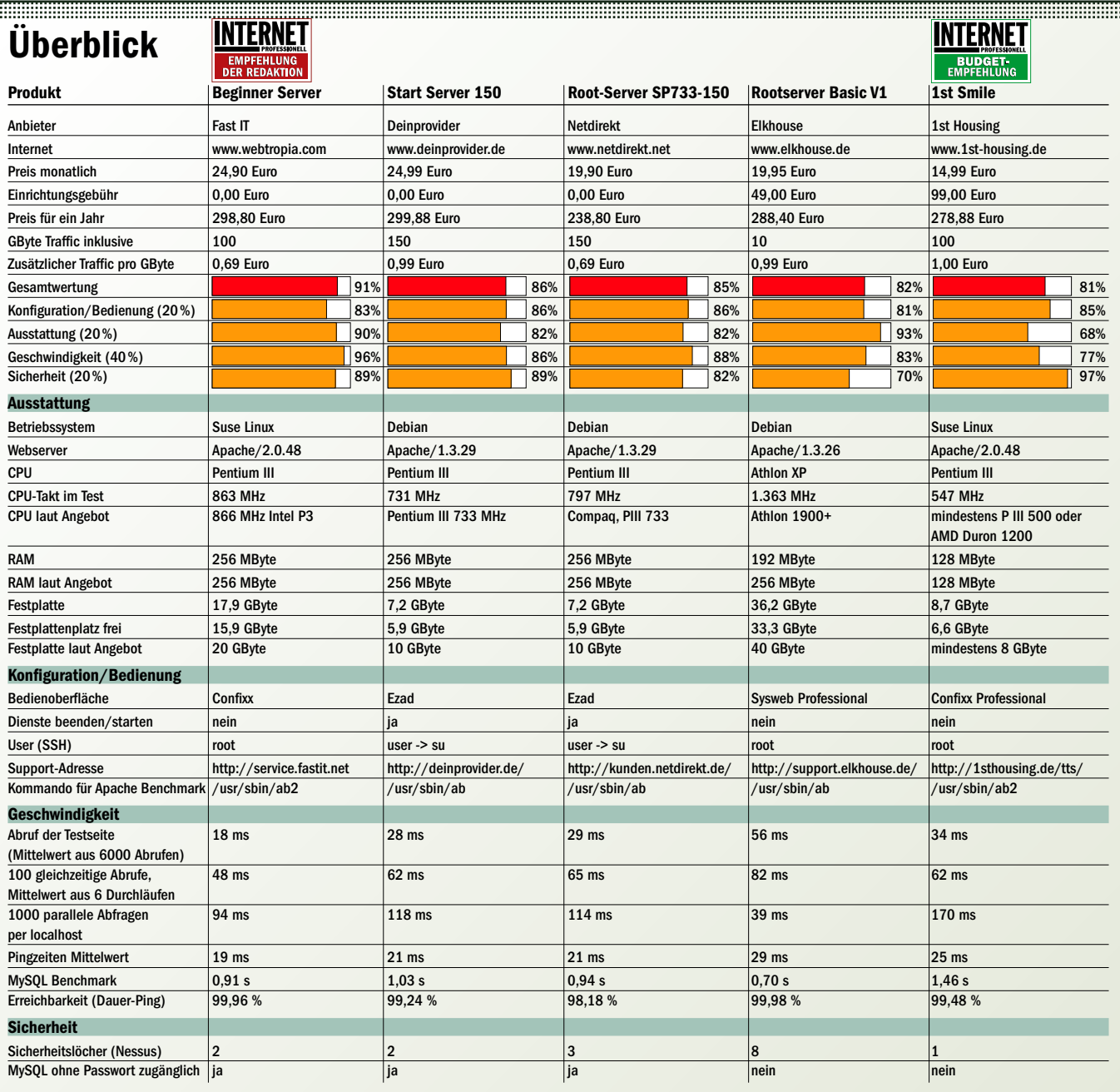